## **1.4.7. Kumulierte Binomialverteilung**

In Tafelwerken und anderen Tabellen findet man oft kumulierte Binomialverteilungen.

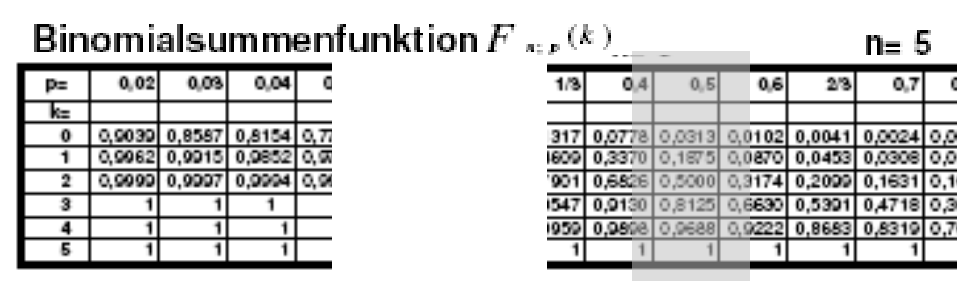

Diese entspricht der rechten Spalte unserer Tabelle aus 1.4.6.

Beispiel:

Etwa 70 % der Haushalte verfügen über einen Internetzugang.

100 Haushalte werden zufällig befragt. Mit welcher Wahrscheinlichkeit haben von den 100 Haushalten

- a) genau 60 Haushalte
- b) mehr als 60 Haushalte
- c) mindestens 60 Haushalte
- d) höchstens 60 Haushalte
- e) mehr als 60, aber weniger als 70 Haushalte

einen Internetanschluss?

Wir benutzen die Tabelle für  $n = 100$  und  $p = 0.7$ .

- a) Wir finden  $P(X \le 60) = 0.0210$  und  $P(X \le 59) = 0.0125$ Durch Subtraktion erhalten wir  $P(X = 60) = 0.0210 - 0.0125 = 0.0085$ .
- b) Wir erhalten P(X>60) als Gegenereignis zu P(X  $\leq 60$ )  $P(X>60) = 1 - 0,0210 = 0,9790.$
- c) "Mindestens 60" ist das Gegenereignis zu "höchstens 59"  $P(X \ge 60) = 1 - 0,0125 = 0,9875$
- d) In der Tabelle finden wir  $P(X \le 60) = 0,0210$ .
- e) Von der Wahrscheinlichkeit für höchstens 69 ( $P(X \le 69) = 0,4509$ ) zieht man die Wahrscheinlichkeit für höchsten 60 ( $P(X \le 60 = 0.0210)$  ab.  $P(60 < X < 70) = 0.4509 - 0.0210 = 0.4299$